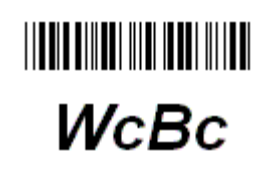

# Table of Contents

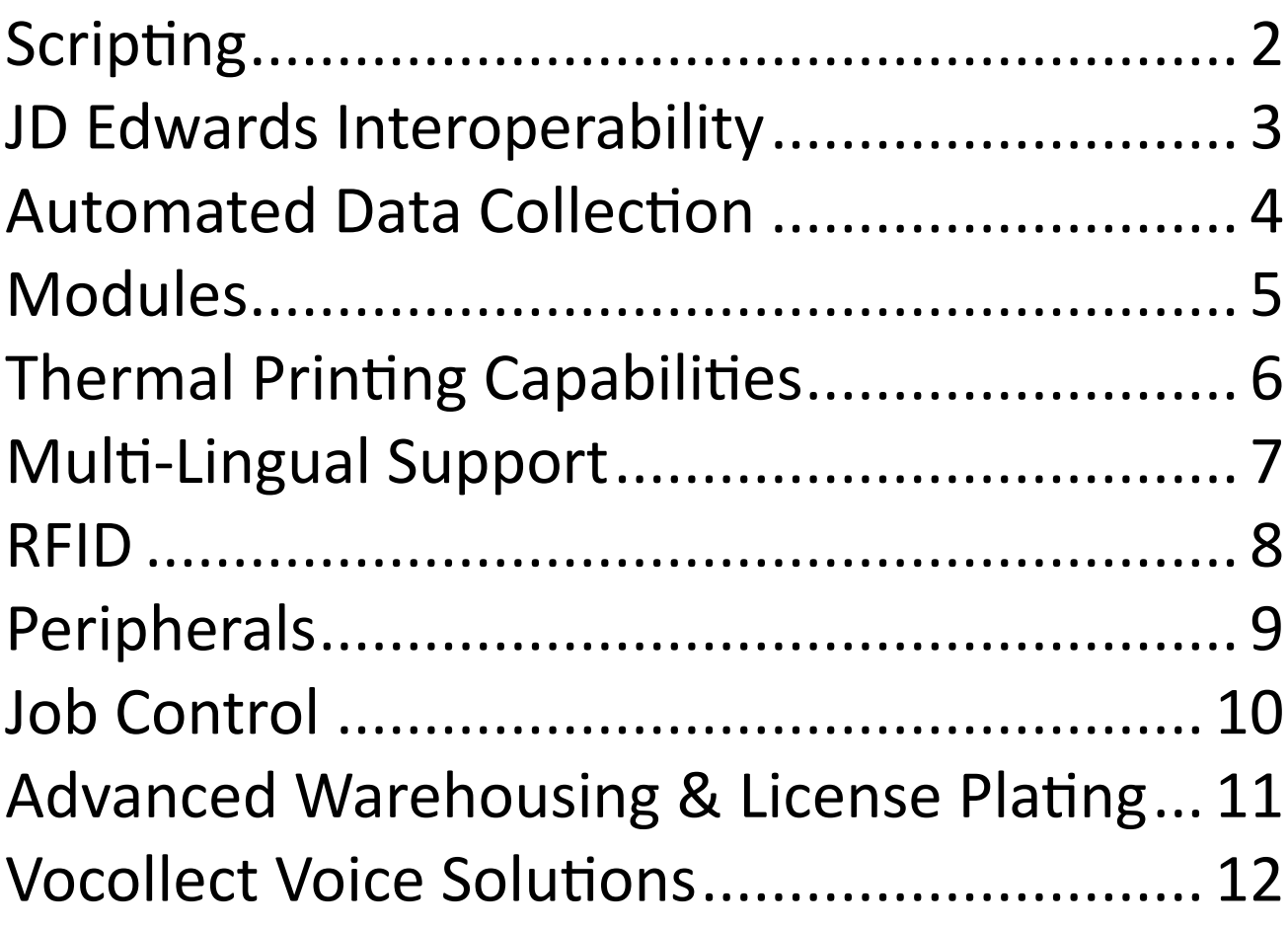

Product Owner: Kevin Mahaney KMahaney@wcinfo.com  $+1$  (513) 235-0982

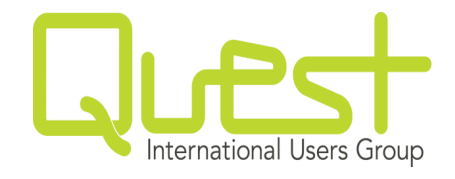

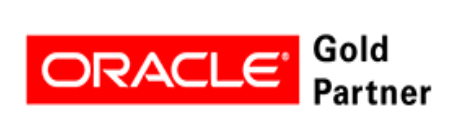

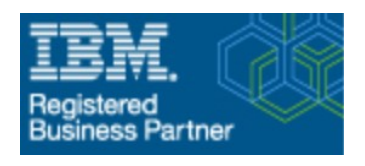

### **Scripting**

## **WcBc**

## *WcBc is fully configurable with Backoffice on all Transactions. Each Transaction has its own Script, Processing Options, and Printing of Thermal Labels!*

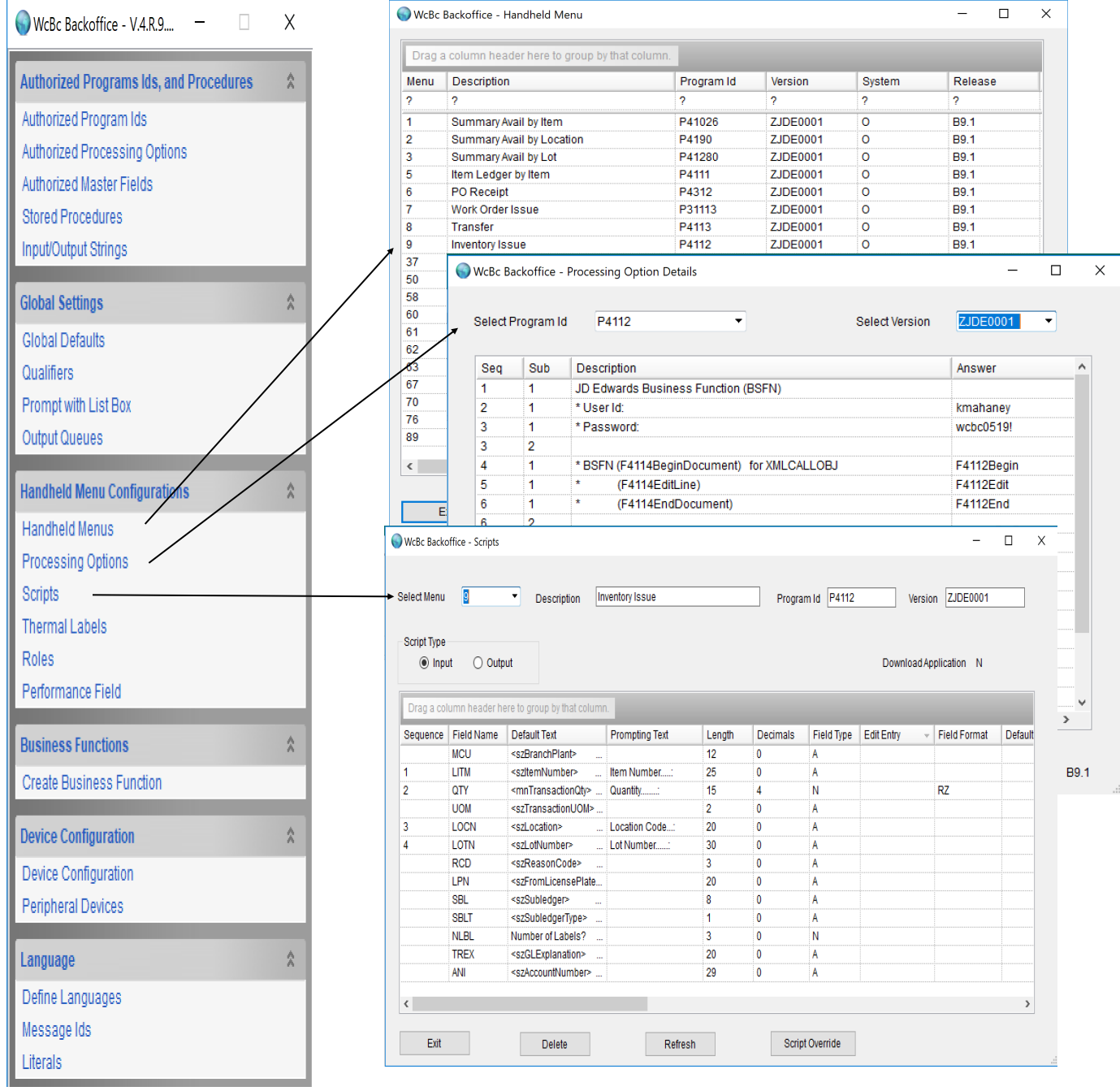

**JD Edwards Interoperability**

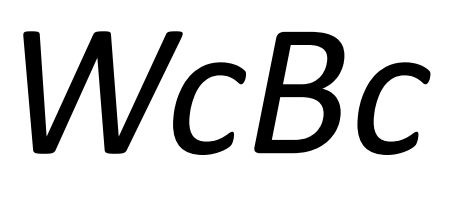

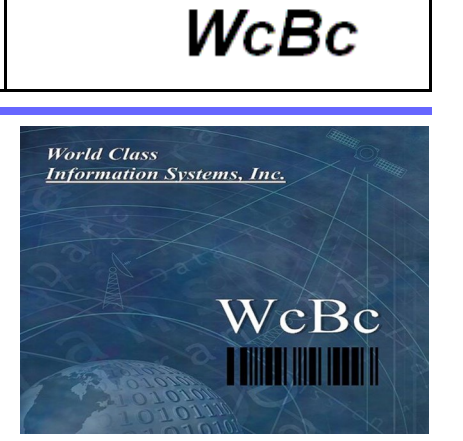

# follows

# JD Edwards Interoperability Guidelines

# XMLCALLOBJ

## *"Your JD Edwards Barcode Solution"*

Guidelines: [https://docs.oracle.com/cd/E17984\\_01/doc.898/e14711/undrstnd\\_xml\\_call\\_object.htm](https://docs.oracle.com/cd/E17984_01/doc.898/e14711/undrstnd_xml_call_object.htm)

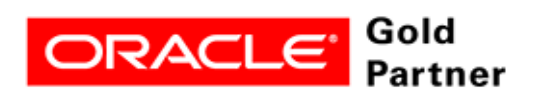

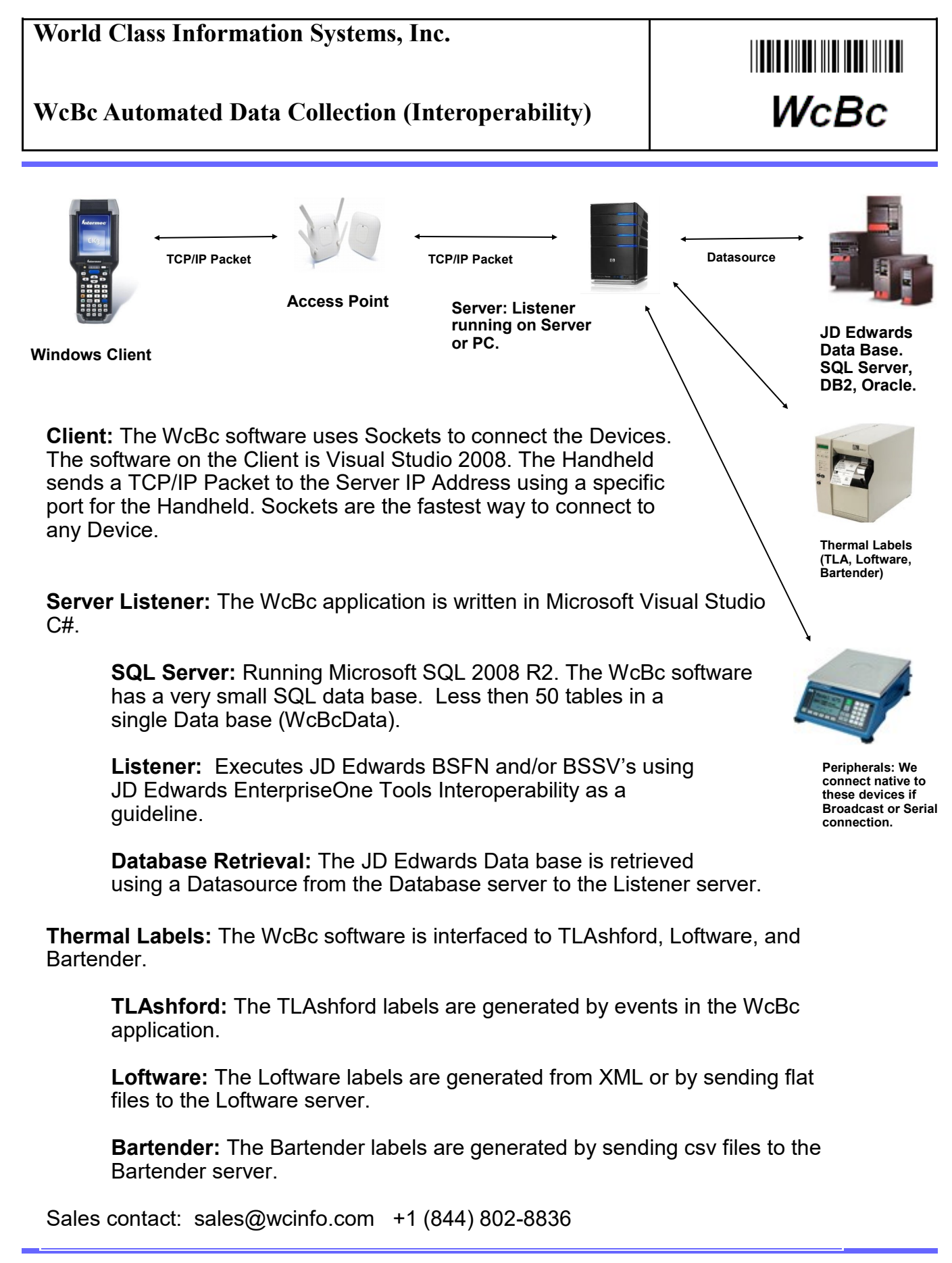

Copyright © 2016, 2017 World Class Information Systems, Inc. All rights reserved. Contents subject to change. Printed in the U.S.A

#### **Modules**

*WcBc* runs on all versions of JD Edwards from World A7.3 to A9.4 to EnterpriseOne 8.9 to 9.2. Our data collection software has an uptime comparable to your Host. WcBc includes complete Receiving, Inventory, Manufacturing, Cycle Counting, Physical Inventory, Picking, Loading, and Shipping Transactions.

The WcBc software has a menu-driven interface enabling users to tailor each transaction to meet business requirements. WcBc simplifies the use of each transaction by prompting or defaulting only the fields that the user needs to perform the function. Each of the following Program Ids could have many different transactions for them, and each one could be prompting for different information but processing the same end function.

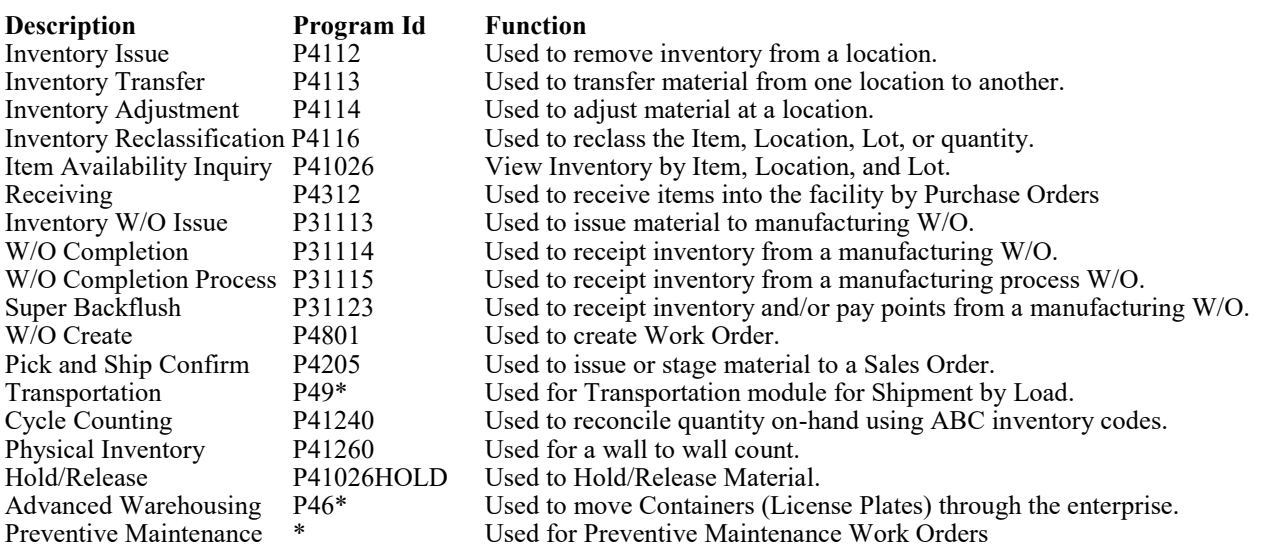

Many more transactions are available.

- WcBc is suited for Multi-Levels or Dual Sided Transactions. An example include on PO Receipt we allow the normal (OV) receipt to happen but then automatically (II) issue a percentage material to the quality department for destruction.
- • WcBc has a layer of Processing Options in addition to the JD Edwards software giving each WcBc transaction the ability to override the existing JD Edwards Processing Options.
- The WcBc API can be utilized from any Custom Application. The call can be from sending a Data Queue or by Calling the Program and passing a string of Data.

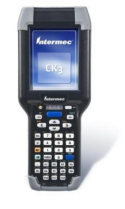

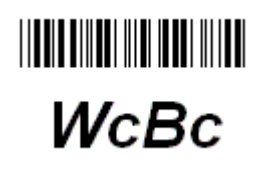

#### **Thermal Printing Capabilities**

**THE REAL PROPERTY OF A SET OF A SET OF A SET OF A SET OF A SET OF A SET OF A SET OF A SET OF A SET OF A SET OF WcBc** 

> $\Box$  $\overline{\mathbf{x}}$

Unit Id Type

 $\overline{2}$ 

Program Id P31123

Override

 $\overline{2}$ 

**Print Type** 

ò.

DS01

Output Queue

ZEBOLITO5

 $\bullet$ 

- The WcBc software automates the printing of thermal labels on Demand.
- The WcBc software interfaces with either the T.L,Ashford, Loftware, or BarTender software products. On each of the WcBc transactions you can define which formats to print.
- The format can be very specific to a JD Edwards™ Address Book, Branch Plant, or Container Type for License Plating. This gives the ability to print specific labels for each different Ship-To Address.
- Once the transaction is accepted in the JD Edwards™ then the Thermal Label will be printed to the user's specific printer.

Drag a column header here to group by that column

 $\overline{2}$ 

Seq Format Name Branch Plant Address Book Description

Delete

**n** 

 $\overline{0}$ 

Description WO Receipt to Stock

 $\bullet$ 

Refresh

Container Lbl

WcBc Backoffice - Thermal Labels

**BAS CON** 

Select Menu **En** 

 $\theta$ - 2

Ŧ

- The Format is designed in T.L.Ashford, Loftware, or Bar-Tender software. This is the name of the label.
- Branch Plant is based on the Users Branch or the Branch Plant of the Inventory Transaction.
- The Address Book is in the F0101. Based on the Transaction. This could be a Ship-To address, or employee number, etc...
- Description is an Informational field.
- The Output Queue is the name of the Printer.
- Fxit The Type is a determination whether to prompt for the # of labels or to default from the Transaction Quantity.
- The Override allows for Multiple Printers for a User such as a Desktop and/or Portable printer.
- The Unit Type is an Override based on the Unit Id type for License Plating.

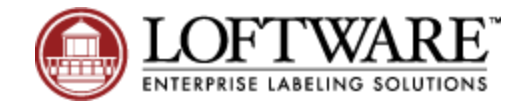

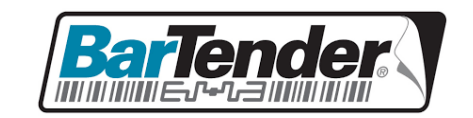

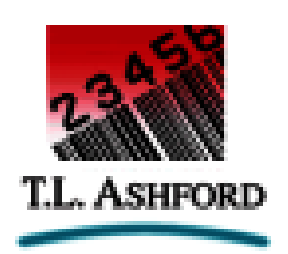

### **Multi-Lingual Support**

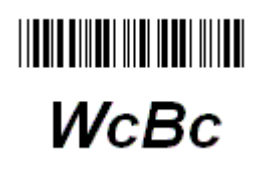

*The WcBc Handheld Application can be run in Multiple Languages.* 

In some cases you will need to setup different environments for double byte characters

There are different types of Literals, both are maintained in the *WcBc* application.

- ERROR messages are maintained using the Message Id's visual application.
- Literals are maintained using Backoffice during the Configuration process.

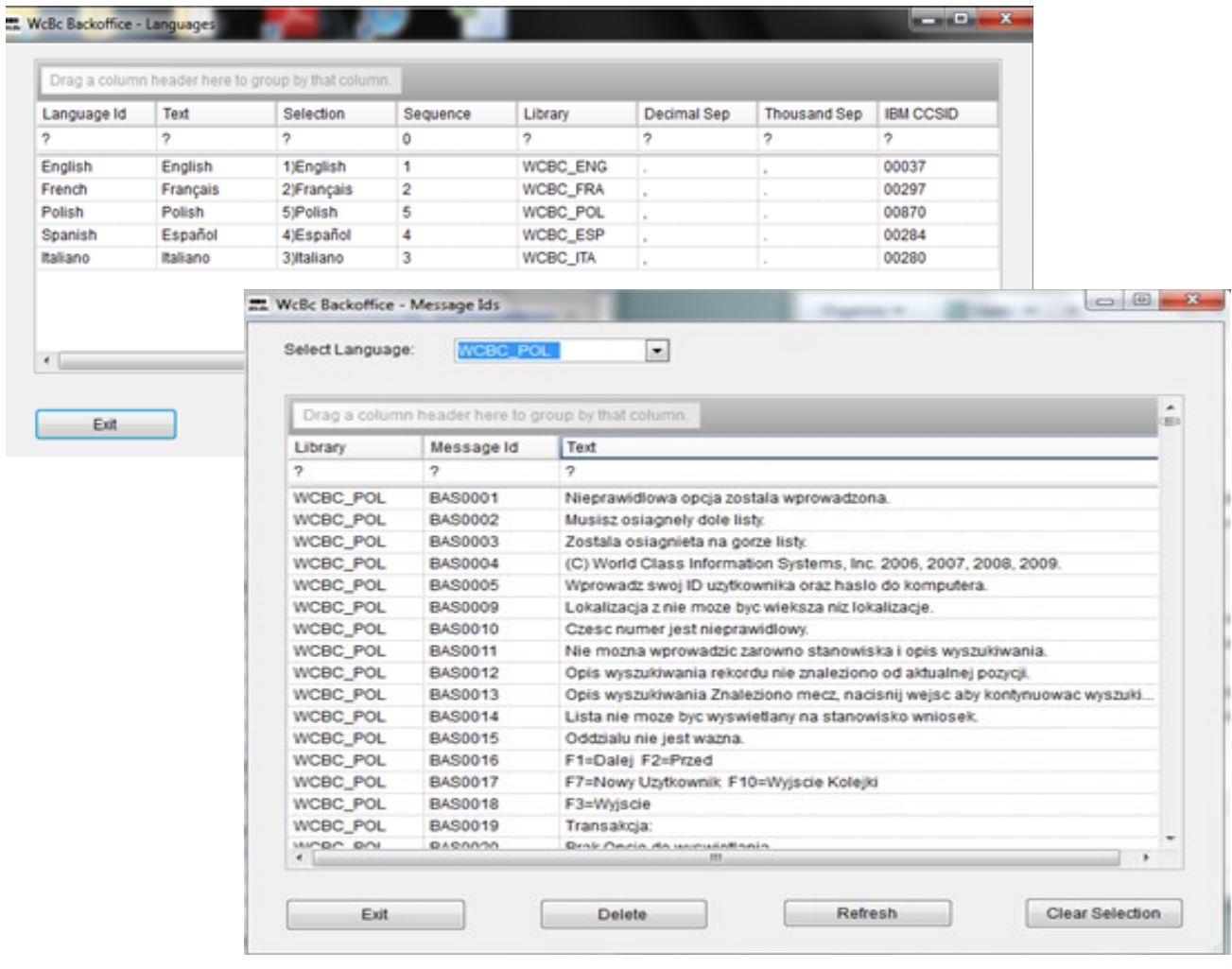

• *The WcBc Application supports many Languages, Additional Languages can be added upon request as needed.* 

The *WcBc* application has many ways of interfacing with the RFID readers.

- Handheld RFID Readers are for Handheld computers or for Vehicle Mounted devices. These types of readers work very similar to the traditional scanning of Barcodes.
- Some other RFID Readers are fixed and use a Green & Red light system, these systems have Portals and use Access Data Bases to create the Go or No/Go effect. These Data Bases can be triggered to process the *WcBc* API to execute. This normally is a Transfer (IT) transaction.
	- RFID Tags have many variations but Intermec seems to be a great source of the tags. We do not require any specific type of tag as it needs reviewed for your business requirements as far as Cost and the Application.
- RFID Smart Tags can be printed for use in both Barcode scanning and RFID scanning. There are Special Printers to print these RFID Tags.

## **Applications for RFID**

- License Plating is the best way to automate with RFID. Portals are setup on the Shipping Doors and as the License Plate goes through the Portal then a Green Light is lit, and the License Plate has been Loaded and updates the Sales Order Activity rules.
- As the License Plate goes through a Conveyer, it can be scanned from a Portal or a Fixed Barcode scanner. This can trigger an event to a PLC Robot to pick up and stack the container or direct the container to a specific aisle for drop off.
- License Plate RFID Tags are re-used in the facility. They are activated when Materials go into the Container or cleared during certain User Controlled events. These are all configurable with the *WcBc* application.

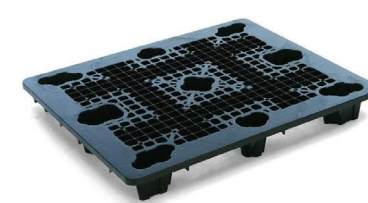

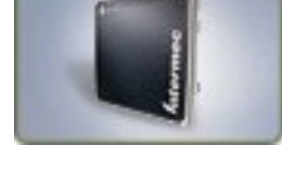

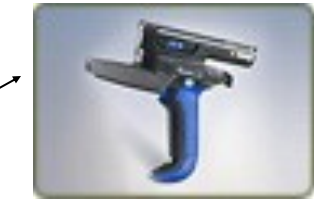

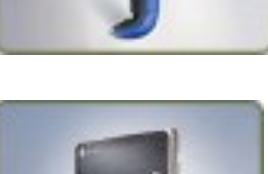

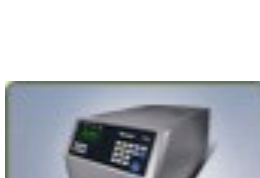

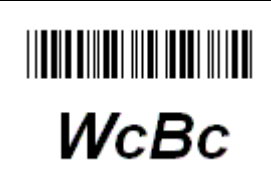

#### **Peripherals Interfaces**

- The *WcBc* software Interfaces any type of Inputs from a RS-232 or USB Com Port or Broadcasted IP Address value.
- The Peripheral Interface can be used inside of any *WcBc* Transaction. This can be done from Receiving, Inventory, Manufacturing, Picking, Loading, Shipping, Cycle Counting, and Physical Inventory.

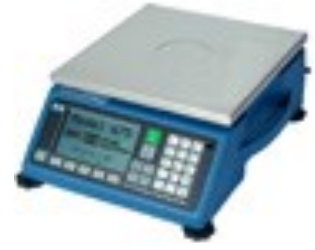

**THEILENTER IN THEIR IN THE** 

WcBc

- The setup is very simple. The Peripheral device is setup using Broadcasted IP address and Port or a Baud Rate, Parity, Data Bits, and Stop Bits must be attached to the PC, Thin Client, or other Hardware Device and into the *WcBc* Application. Then Backoffice scripting is setup to utilize Default entry of the Peripheral name and the value is picked up at the time the transaction is processed.
- The Configuration of *WcBc* allows for multiple Scales or Peripherals to be setup based on whether you will have a Sample Piece Weight and a Floor scale to capture the net weight of the transaction. WcBc can use the conversion factors from JD Edwards (F41002 & F41003) tables.
- The Unit of Measure is Defaulted from the Scale. The U/M from the Scale is normally in "KG" or in "LB". The *WcBc* Application can go up to 5 Decimals on the Peripheral Input.
- If you are doing RS-232 connection then the Print Key from the scale feeds the weights into the *WcBc* Application. If you are Broadcast IP Address and port then the weights are auto captured.

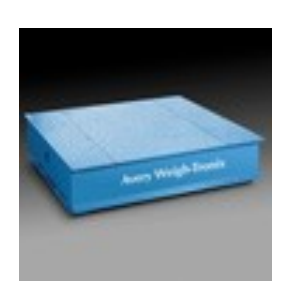

## **The Math for 2 Scales**

Net Piece Quantity = Gross Weight + Sample Weight - Tare Weight / Sample Weight (Per One).

Sample Weight 50 kg = Sample 10 Pieces Weighed = 5 kg per

Pieces 30 = Gross 175 kg + Sample 50 kg - Tare 75 kg / Per one 5 kg.

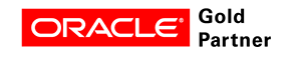

#### **Job Control**

 $\begin{smallmatrix} \begin{smallmatrix} \end{smallmatrix} \end{smallmatrix} \begin{smallmatrix} \begin{smallmatrix} \end{smallmatrix} \end{smallmatrix} \begin{smallmatrix} \begin{smallmatrix} \end{smallmatrix} \end{smallmatrix} \end{smallmatrix} \begin{smallmatrix} \begin{smallmatrix} \begin{smallmatrix} \end{smallmatrix} \end{smallmatrix} \end{smallmatrix} \begin{smallmatrix} \begin{smallmatrix} \end{smallmatrix} \end{smallmatrix} \begin{smallmatrix} \begin{smallmatrix} \end{smallmatrix} \end{smallmatrix} \end{smallmatrix} \begin{smallmatrix} \begin{smallmatrix} \end{smallmatrix} \end{smallmatrix} \begin{smallmatrix} \begin{smallmatrix} \end{smallmatrix} \end{smallmatrix} \end{small$ **WcBc** 

*The Handheld Unit can be managed for a given Device Name or for the Total WcBc Environment.* 

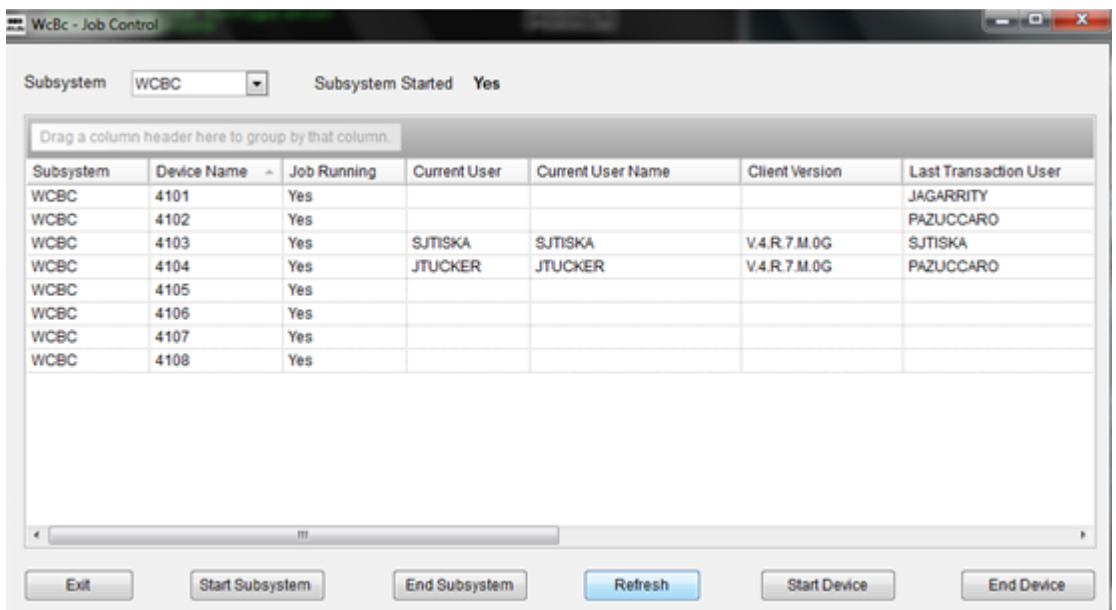

- **Subsystem –** The Host Subsystem in which the Handheld Devices are running.
- **Device Name –** The Name of the Handheld Unit. Each Unit has its own unique name.
- **Job Running –** Display's Yes/No if the Job is up and running.
- **Current User –** The User Id is who is currently signed to the Handheld Device.
- **Current User Name –** The Full Name of the User that is signed on to the Handheld.
- **Client Version –** The Version of WcBc that is running on the Handheld Unit.
- **Last Transaction –** The User Id that last created a Transaction on Handheld Unit.
- **Department Name/IP Address –** The Department or IP Address of the Handheld Unit.
- **Line –** The Line the Device is running on. This is the Environment (i.e. Production or Test).
- **Job User –** The iSeries User Id that is running the job.
- **Server Message –** This will display if any Server Messages exist for the Device.
- **Percentage –** The Percentage of the CPU that the Device is running.
- **Priority –** The Job Priority is used to display if the Device is running Hot or Cold.

#### **Advanced Warehousing with License Plating**

#### *WcBc excels at License Plating.*

The WcBc License Plating module works over all JD Edwards transaction sets including Receiving, Inventory, Manufacturing, Picking, Loading, Shipping, Cycle Counting, and Physical Inventory modules.

- **Increase Inventory Accuracy –** Tracking inventory by License Plate means that the system knows how much of an item is located on each specific Pallet, Roll, Bundle, Unit Id. When counts are wrong or transactions are made in error, the mistake is usually at the level of one or two Units instead of much larger volumes of inventory. Since all inventory is carried by Unit Identification the accuracy is better in all transactions.
- **Simplify Inventory Movements –** Without a License Plate, The item, location, lot/ serial, and quantity needs to be scanned. This provides the opportunity for more errors. With a License Plate you can scan the Unit Id and the WcBc will process all the items and quantities attached to the Unit Id.

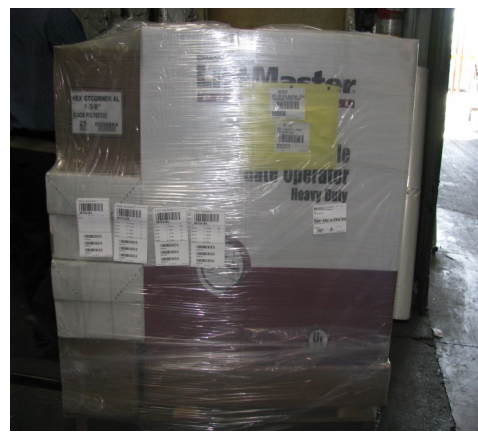

- **Traceability –** Tracking vendor information, country of origin, packing slip, etc., is more precisely done with License Plate tracking.
- **FIFO (First In First Out) –** Rotating product is more controllable with License Plate tracking. The system can ensure that older product is shipped first.
- **Cycle Counting –** License Plate tracking ensures that each pallet is counted only once at manufacturing, during receipt and when cycle counting. Inventory errors due to double counts are eliminated. Inventory er-

rors due to missed units are much easier to troubleshoot because the Unit Id which is missing is obvious. Doing Cycle Counting during the normal business function of Receiving, Picking, etc… is an invaluable tool.

**Pick and Stage, and Load –** With a License Plate tracking the user can start with an empty Container and Pick into the Container. These types of Containers ensures that only a single Ship-To address can be loaded into the Container. Once all the Items are Picked and Stage into the Container it can be shrink wrapped and weighed and then placed into an Inventory Location. Once the Truck is ready to be loaded the Container can be scanned onto the Load to ensure correct loading of Containers onto the Trailer.

**Vocollect Voice Solutions**

**WcBc** 

Now with Vocollect Voice Solutions technology World Class offers true hands free voice enabled JD Edwards transactions

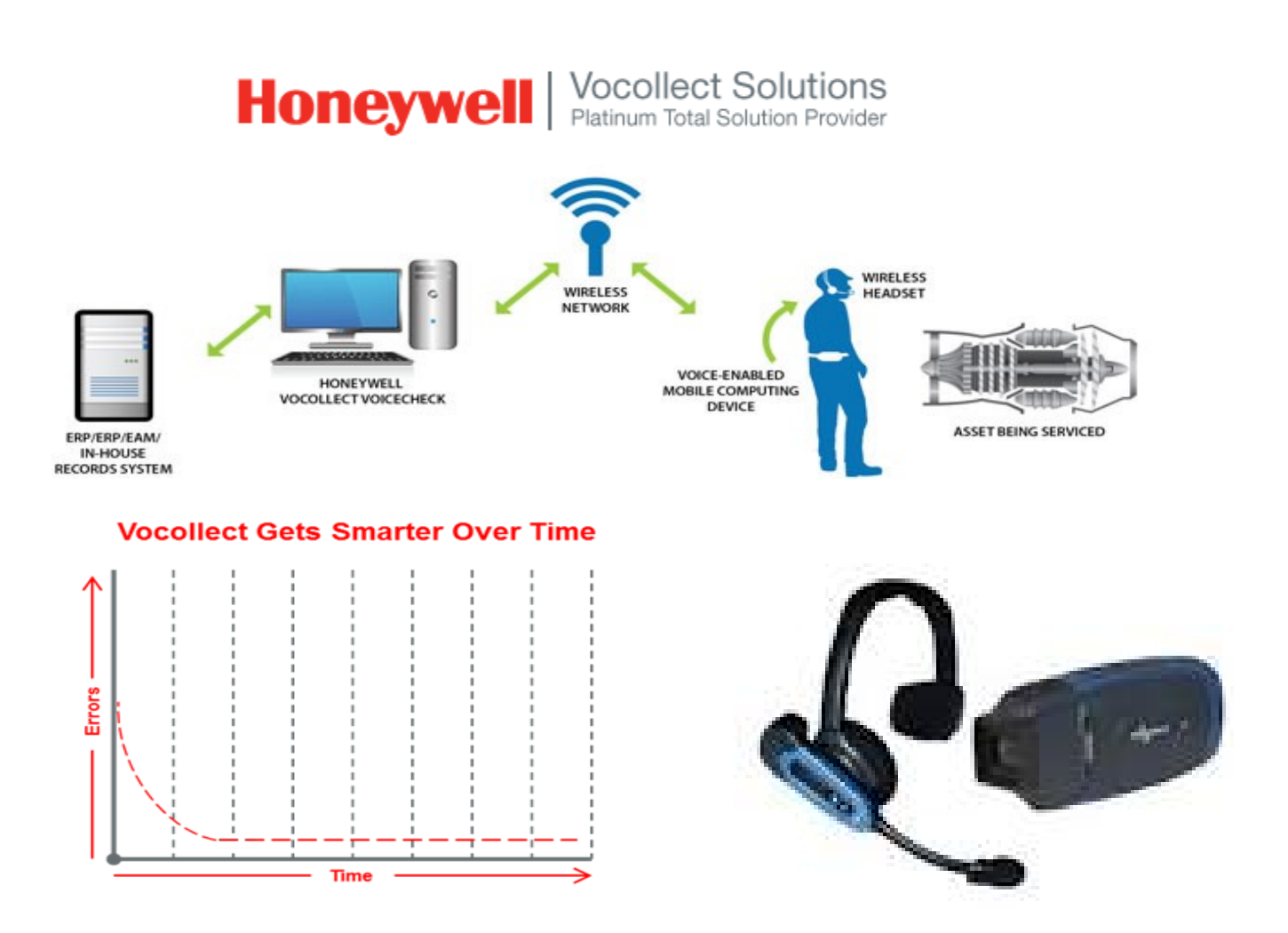

## Universal Voice Utility - Voice Productivity for Any Existing *WcBc* & JD Edwards Mobile Application

Pricing for VOCOLLECT is separate from *WcBc*.